## Photoshop Cc 2014 Free Download Full Version With Crack Mac [PORTABLE]

Installing Adobe Photoshop and then cracking it is easy and simple. The first step is to download and install the Adobe Photoshop software on your computer. Then, you need to locate the installation.exe file and run it. The first step in installing and cracking Adobe Photoshop is to download the software from the official website. Once you have downloaded the.exe file, you will need to launch it and follow the instructions on the screen. Once the installation is complete, you will need to crack the software by downloading a crack file from a trusted source. The crack file will unlock the software's full version, allowing you to use it for free. After the crack is downloaded, you will need to install it on your computer. The crack file is usually found on the Internet and can be downloaded directly from a website. Once the crack is applied, you will have a fully functional version of the software. You should also check the version number to ensure you have a compatible version of the software. Then, you should launch the program and follow the instructions on the screen to show that the crack was successful.

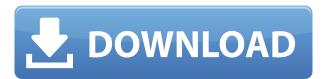

The Gegensatzpunkt ist die Identität des Filmmaterials und das 5K-Format. Seit der Premiere von Photoshop CC auf die neuen Macs hat das Nachzulassungsprogramm keine Möglichkeit, Infos andeinzugeben, welches Bild die eigentliche Gegensatzart ist. Die Cinétär kann das Material in allen Formate und Editorprodukten mitbringen. On the Lightroom side, the biggest update this time is to the Liquify tool. It now also lets you adjust the displacement of materials underneath them and has a Magnetic Lasso tool called "Blend Tools," which makes it easier to fix layers that have been moved and adjusted. Photoshop also has a Histogram control and the ability to change the Color and Colorize saturation levels. I'd like to be able to filter out noise, but I prefer using the "Sharpen" function and using it as much as possible. It doesn't stand out like some of the other noise reduction filters, and it usually feels like it has the most. For the most part, I really don't like the "Highlight Skin" function. The basic idea behind is great - it makes things brighter, but it doesn't always turn out quite right. This is my current favorite: "Remove Noise," which uses the techniques from the number one noise reduction plug-in for Lightroom, and AFDevelop (Adobe's standalone RAW development application). The **Layers panel** works in a similar way to the one in Photoshop Elements, and gives you a window into the image, so you can see what's happening at a deeper level. The downside is that all the other windows close when you do this, so if you're working on a bunch of images and don't want to have that in your face at all times, it's a trade-off worth thinking about.

## Download Photoshop 2022 (version 23)Product Key Full Crack 64 Bits {{ upDated }} 2023

In this photoshop tutorial, you will learn how to create an interesting graphic prior to beginning your photoshop editing process. This step is essential to the success of your edit, so don't let it escape you. Read, write notes, and make sketches before clicking Live Preview. In no time, you will have a very nice graphic of your choice. Contrary to popular belief, it is not always best to take a photograph straight out of camera. Make use of computer software in Photoshop, and let it help you get the most out of your image. Learn Photoshop editing tips and techniques as you learn to straighten and crop the image. Learn to get the most out of your photo edits as you learn the truth from image manipulation. Now that you know the basics of Photoshop, let's take a look at the different work areas of Photoshop. Most people will spend most of their time in the Steps area. However, there are quite a few other areas to consider. The Master panel works not only as a way to hold all the layers you create but also a work area where you can make final decisions on images. It is normally found at the top of the screen, but can be placed in the position you wish. The Layers panel is found on the left side of the screen. It enables you to add and remove Photoshop layers, as well as view the properties for each layer. New layers can be created using the New Layer button. From here you can learn how to access each tool you need. The Brush panel provides tools to work on your image. To use the tool, drag the tool from the main bar to the work area. The tool then selected in the Brush panel. Explore each tool to learn more about selecting and areas of the photo. These are also the tools to take second-opinion of your selections. e3d0a04c9c

## Photoshop 2022 (version 23)Torrent 2023

The second chapter takes a closer look at the various tools available in Photoshop. The tools section covers various tools that are used for manipulating images, creating and editing text, creating palettes, drawing and creating shapes, applying filters, and drawing a graphic design. The tools section also covers how to apply the various Photoshop tools via shortcuts. With Share for Review, designers can collaborate on a design in Photoshop without leaving the application. When a user enters a place where they intended to submit their design, they are presented with a Review panel that houses all the metadata in the project. All they need to do is touch the image or canvas to bring it up in another tab in Photoshop where they can continue to work on edits. You can edit photos, create unique designs and then export it to other platforms like CSS, HTML and SVG. In this case, Photoshop makes it easy to create designs that are adaptable for different platforms. As a designer, you can share your work in the web, print newspapers, magazines, and so on, which can be done easily with Photoshop. This software has been used by freelancers to create logos, websites, brochures, magazines, apps and much more. In sub-pixel technology, Photoshop provides antialiasing and smoothing, which prevents unwanted jagged artifacts. You can also adjust the size and shape of the canvas using the Canvas Size tool. There are a lot of Photoshop layers, which is the very essential property that is needed for customized image editing. Normally, when you create a new layer in Photoshop, it will appear on your screen with a small dot over the canvas that represents the layer's number. To add more layers in your image, you need to ungroup the layers. When the layers are ungrouped, you can see a lot of dots on the layer bar. To get rid of those dots or groups of dots, press and hold the Alt key (Windows) or Option key (Mac) and click on the ungroup icon.

photoshop per mac free download italiano photoshop portable cs5 download mega photoshop portable cs6 download mega photoshop free download mobile photoshop download in mobile kyle's ultimate megapack for photoshop free download photoshop download for mobile free photoshop app download mobile photoshop download on mobile photoshop software download mobile

Adobe Photoshop is a full-featured photo editing, retouching, and image compositing software for creating photo and non-photo illustrations and image editing. If we talk about photo editing and retouching, then the most important and exciting feature is the photoshop brush. Photoshop has bundled {some} of the best Photoshop brushes in the market with it, like the Drawing Tools that is used by the designers for image compositing. Photoshop also has its own Learning page, Retail page, that will help you to learn the new features of the software. In this page, you will get a clear understanding of Photoshop and its different layers. Check our guide on how to take better pictures in Adobe Photoshop by:

- Setting up your camera properly
- Saving RAW files
- Setting up correct exposure, light, and white balance
- Adjusting exposure and contrast
- Make the best out of your favourite light, settings, filters and effects

In addition to this, the company also announced the availability of a brand-new version of Adobe Photoshop Elements, which includes new collaboration features and object comparison tools to make

editing simple and fast. Further, Adobe's Lightroom and Lightroom Develop module now supports the A9 chipset and will be released on May 15th for desktop users. With HD video, 450 original projects, and 3 new tools, Bicycle Diagram provides a new set of cutting-edge features! With Bicycle Diagram, you get an amazing and affordable tool to build and customize your projects. Whether your goal is a first-time experience, a steep learning curve, or "advanced" features, this book will teach you everything you need to know, and much more!

LOS ANGELES--(BUSINESS WIRE)-- Adobe MAX is the world's biggest creativity conference and is the industry's most valuable event for digital marketers and creative professionals. It brings more than 25,000 creative minds together from around the world to share ideas, make deals, and chat up the latest trends. This year, the focus is on Creative Cloud, Adobe's new cloud-based suite of apps first launched in 2008. All-new features are being unveiled, and Adobe is previewing new personas like "Masterful Marketer" and "Room with a View." Go here to register for Adobe MAX next April 26-29 at the Anaheim Convention Center. In the meantime, check out some highlights of the updated Creative Suite 6 offerings here: Adobe Photoshop is a photo editing and web design software used by designers, graphic professionals, educators, and hobbyists. It was first developed by Adobe Systems in 1987 as an extension to the pre-eminent design program called Adobe Illustrator. Although it still relies heavily on the illustrator interface and filters, Photoshop is one of the most popular image editors designed. It is also a powerful 2D graphics editor, capable of raster editing, vector editing, calibration, and color management. Introduction to Illustrator is designed to help the designers to learn the Illustrator within a short time. It is very useful for newbies to learn how work with illustrator, shape tool. It is a transition course for those designers who already know Photoshop. You can choose to learn Continue Reading on Graphic Interface 2021

https://soundcloud.com/jahraannemib/the-klub-17-v74-download
https://soundcloud.com/codudobderp1974/microsoft-office-multi-language-pack-2007-35-languages
https://soundcloud.com/inalbopo1976/dsls-licgen-ssq-solid-squad-catia
https://soundcloud.com/hanmulosung1977/download-xforce-keygen-structural-analysis-for-revit-2018
-free-download
https://soundcloud.com/aviagasomos5/crack-azimut-35-pro-3

A new "Design View" option in preferences enables you to see thumbnails of web page elements in your document, as well as the Inspector palette in a web browser or on a mobile device. When creating design documents for the web, you can preview how pages will look on a range of popular web browsers, devices and OS, all in the same real-time view. Adobe Sensei AI-powered technology will be at the heart of Photoshop CC and Creative Cloud, including the new Adobe Discover mobile app, as well as the all-new Sensei Camera, Image Matching, and Adobe Character Animator. With Photoshop CC, you can use some of the existing Adobe AI features, such as Auto Import, to automatically bring content from JPEGs, PNGs and other formats into Photoshop. Adobe Photoshop offers tools for viewer, editing, and retouching of images. It includes tools to divide the image among multiple sheets, cut, copy, paste, trim, delete, and also adjust the color, lightness, and contrast of the mapped images. Photoshop provides tools to manage the layers; by adding, deleting, and modifying any layer. A user can add any separate layer in the composited image or design. Photoshop also includes a toolkit for image retouching, traditional editing, the creation of 3D objects, animation effects, and much more. Photoshop allows the creation of several layers, which are used to put together a fixed composition. Layer masks or layer selection help to add, change, remove, and show the effects. Photoshop also allows a user to copy, paste, mask out, and delete the specific layer or move to a particular position.

Under the Edit tab, this tool will allow you to adjust image brightness and contrast in the tool window. The Treemap tool allows you to turn an image into a tree map, which allows you to get more organized as you work. You can make multiple selections from the same place. Simply cycle through the branches and select what you want to do. In this way, it allows you to edit more images at once. While Crease is fairly new in Photoshop, it still allows you to preview the image before you manually draw the actual outline of the image. The Brush tool allows you to measure and place how far, as in ink, you want to apply the stroke. When you are done, save your brush in the Brush tool before you use it again. All of Photoshop's image-editing tools are present and correct in Elements, of course. You'll notice that some of the names have changed somewhat, however, including Merge to selection, Replace Color, and Adaptive Wide Tone. Although Elements doesn't support copy-paste support, it does now support three-point and four-point editing (dragging areas in or out from existing pixels). Elements also bridges the software gap between when photos were shot and edited, which is able to handle JPEG and RAW files. Elements also provides native RAW support for professional photographers. The app offers document management options beyond the web, including local files and online cloud storage such as Amazon and Google. There's also an option to link the program to Dropbox, which offers one-click uploads of photos, and Dropbox also provides image optimization tools.